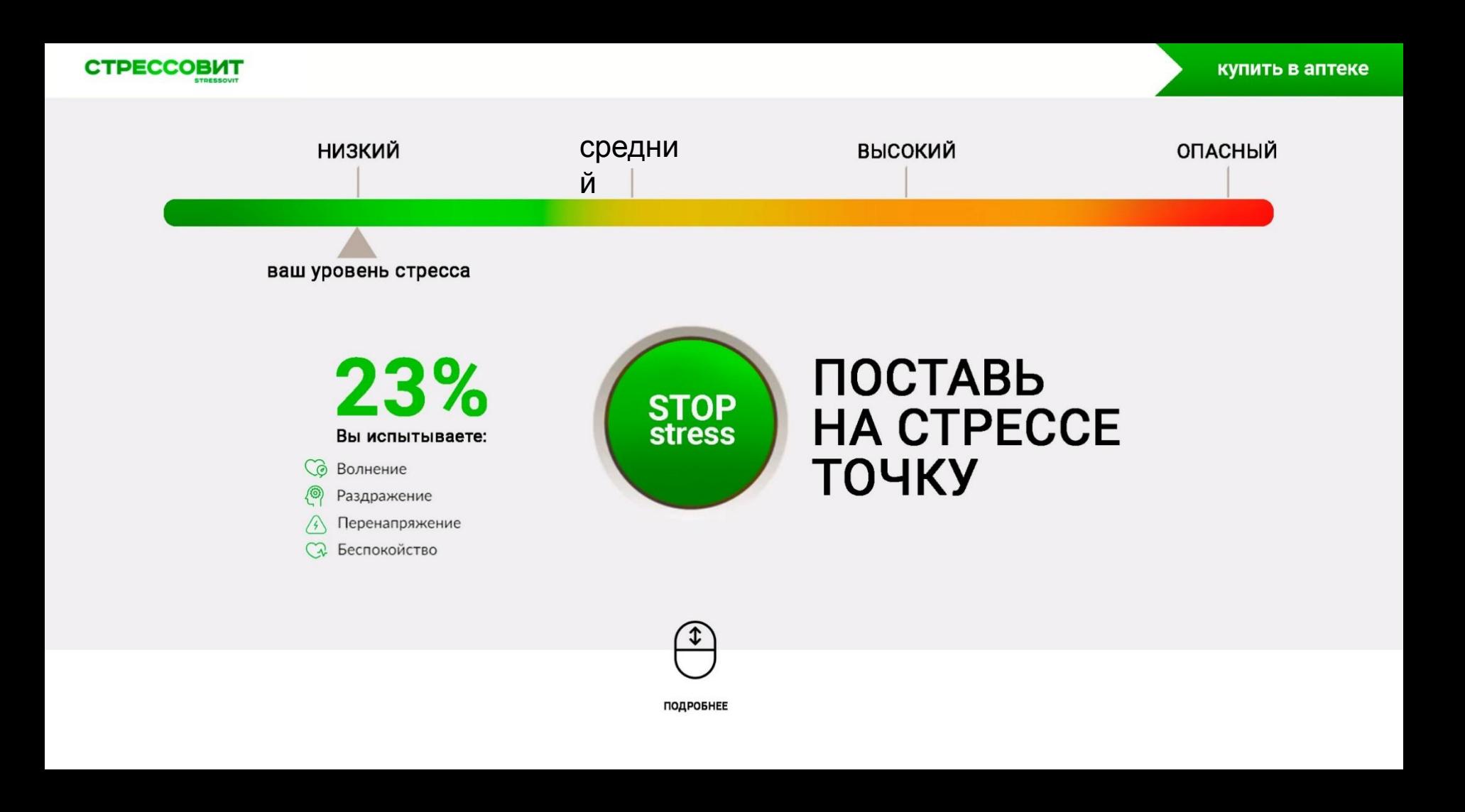

Пользователь попадает на страницу где ему доступны несколько элементов. Он видит стрессшкалу.

Бегунок «Ваш уровень стресса» постепенно двигается по шкале. По мере продвижения бегунка пользователь видит как растет процент .

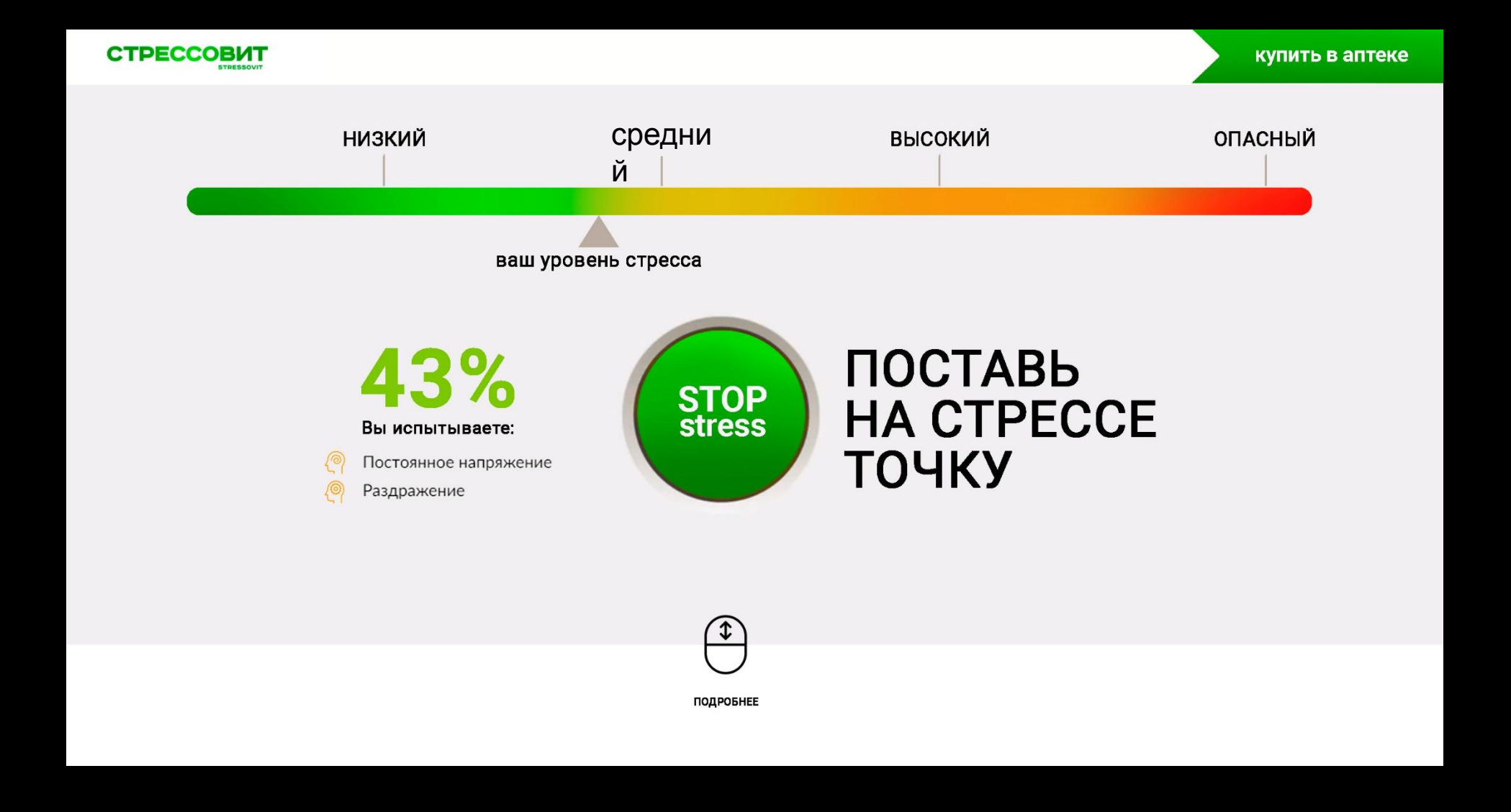

По мере продвижения бегунка под цифровым значением стресса появляются симптомы. Симптомы всплывают последовательно по направлению вниз в зависимости от той позиции, где находится бегунок. По мере продвижения бегунка меняется и цвет кнопки (если бегунок находится на оранжевой зоне то в этот момент и кнопка и цветные цифры соответствующих цветов)

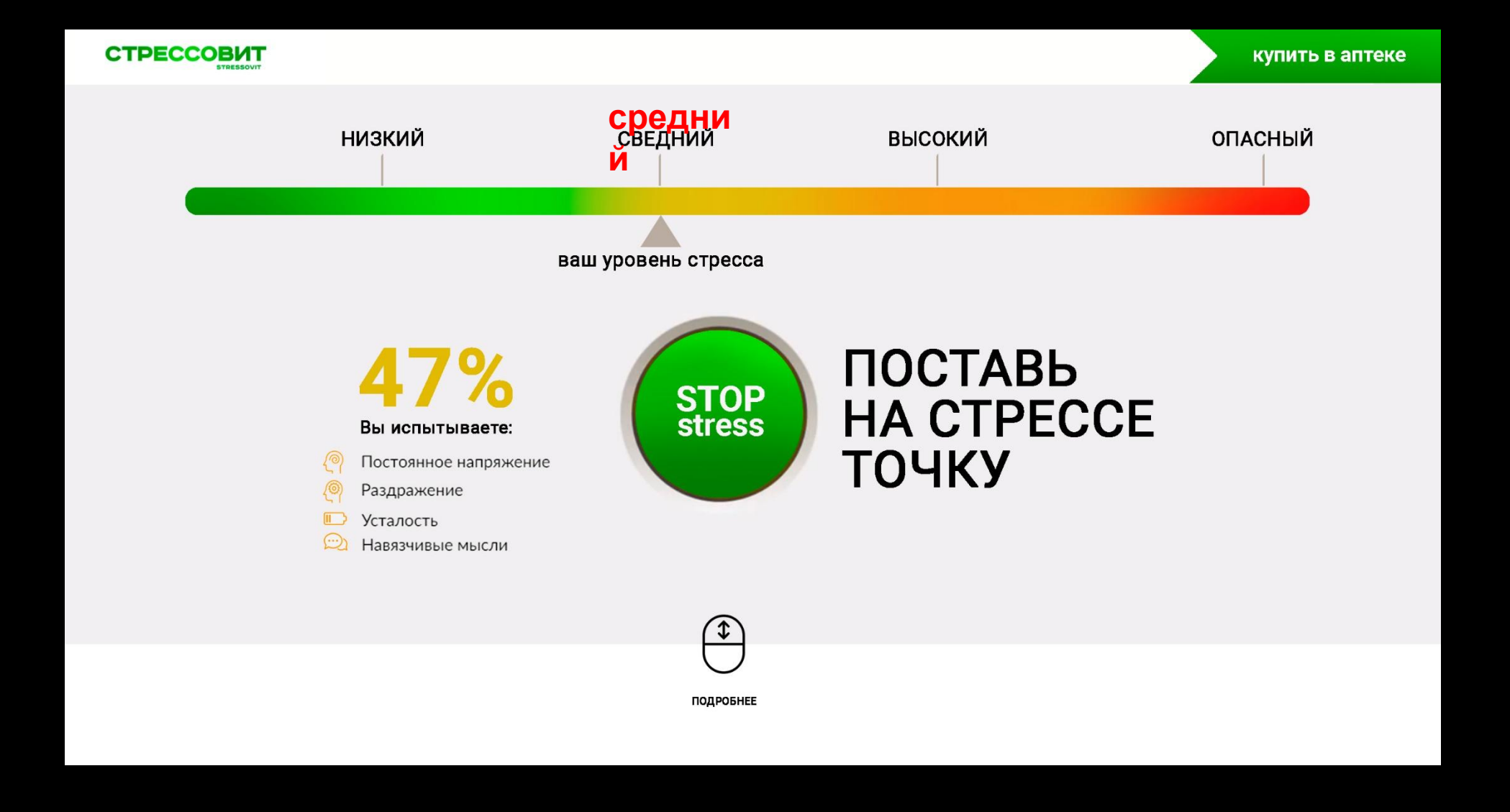

Цифровое значение меняет свой цвет вместе с движением бегунка. Бегунок двигается автоматически вперед, но у пользователя есть возможность делать это и в ручном режиме, перемещая его самостоятельно.

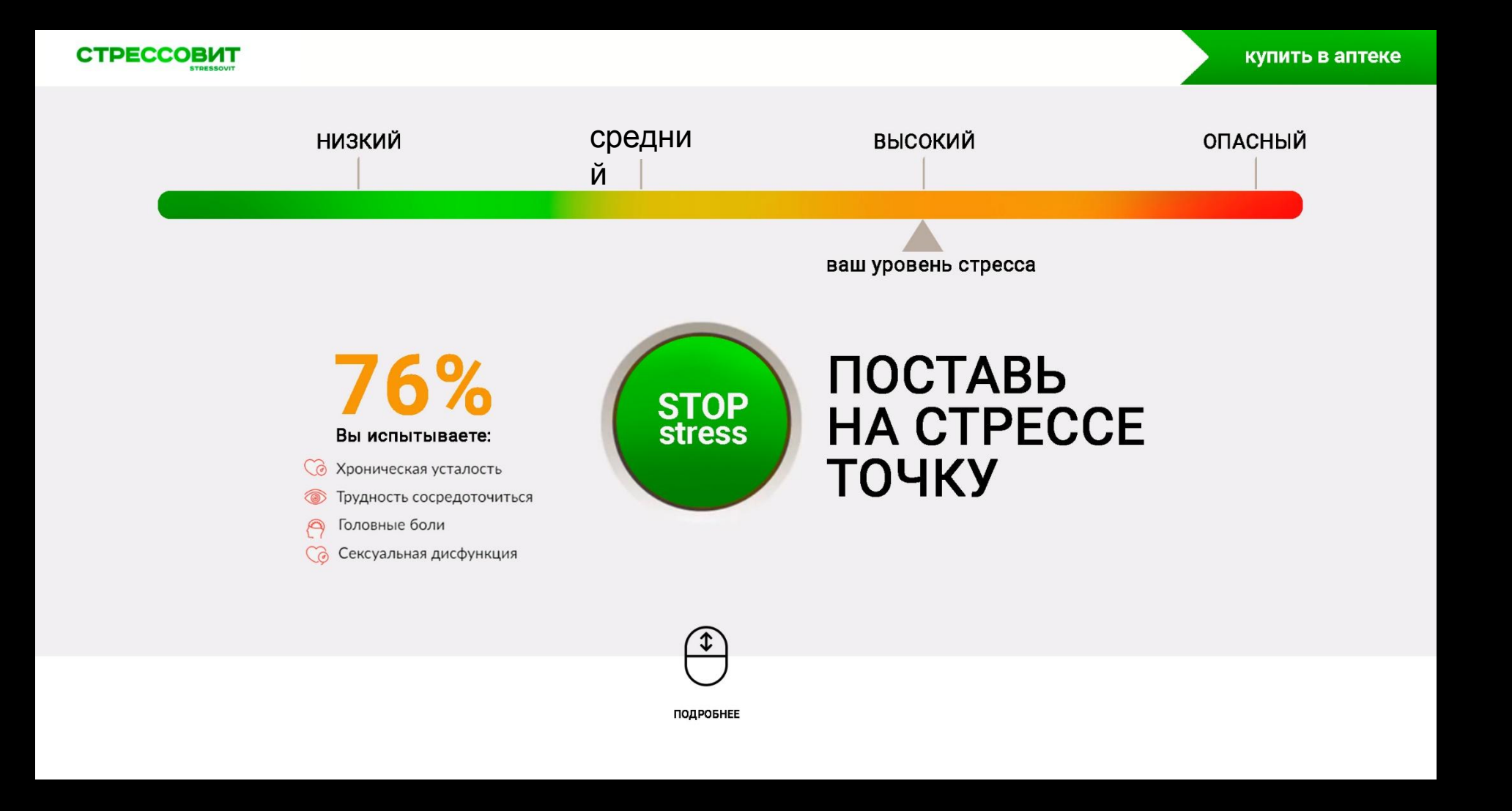

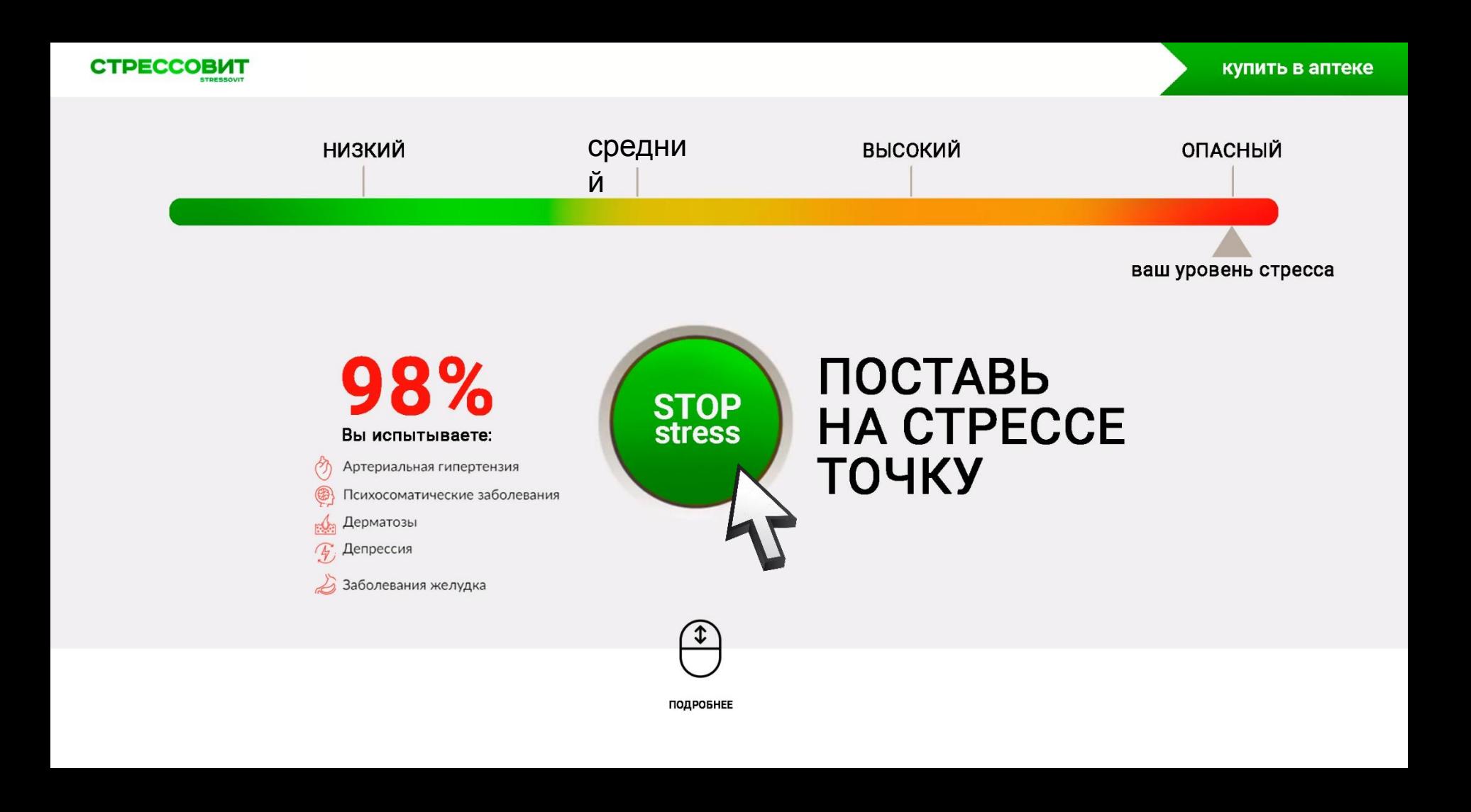

В любой момент времени пользователь может нажать кнопку «стоп стресс»

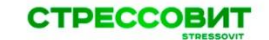

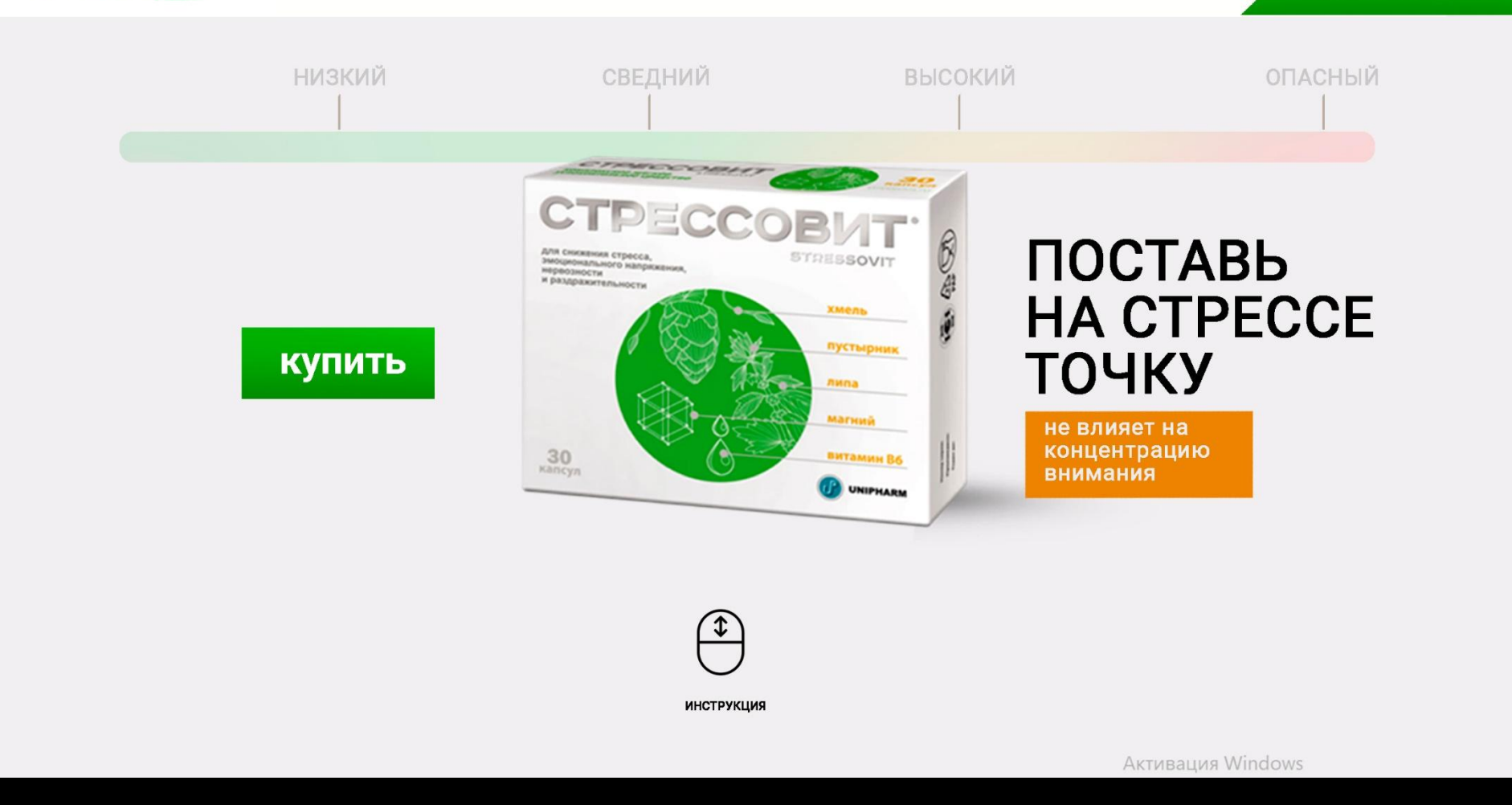

При нажатии кнопки , элемент кнопка плавно подменяется на упаковку. Стресс-шкала уходит на второй план и перед пользователем становится доступна кнопка «купить». Одновременно с этим в любой момент времени пользователю доступна кнопка купить в аптеке, которая всегда находится в верхнем левом углу.

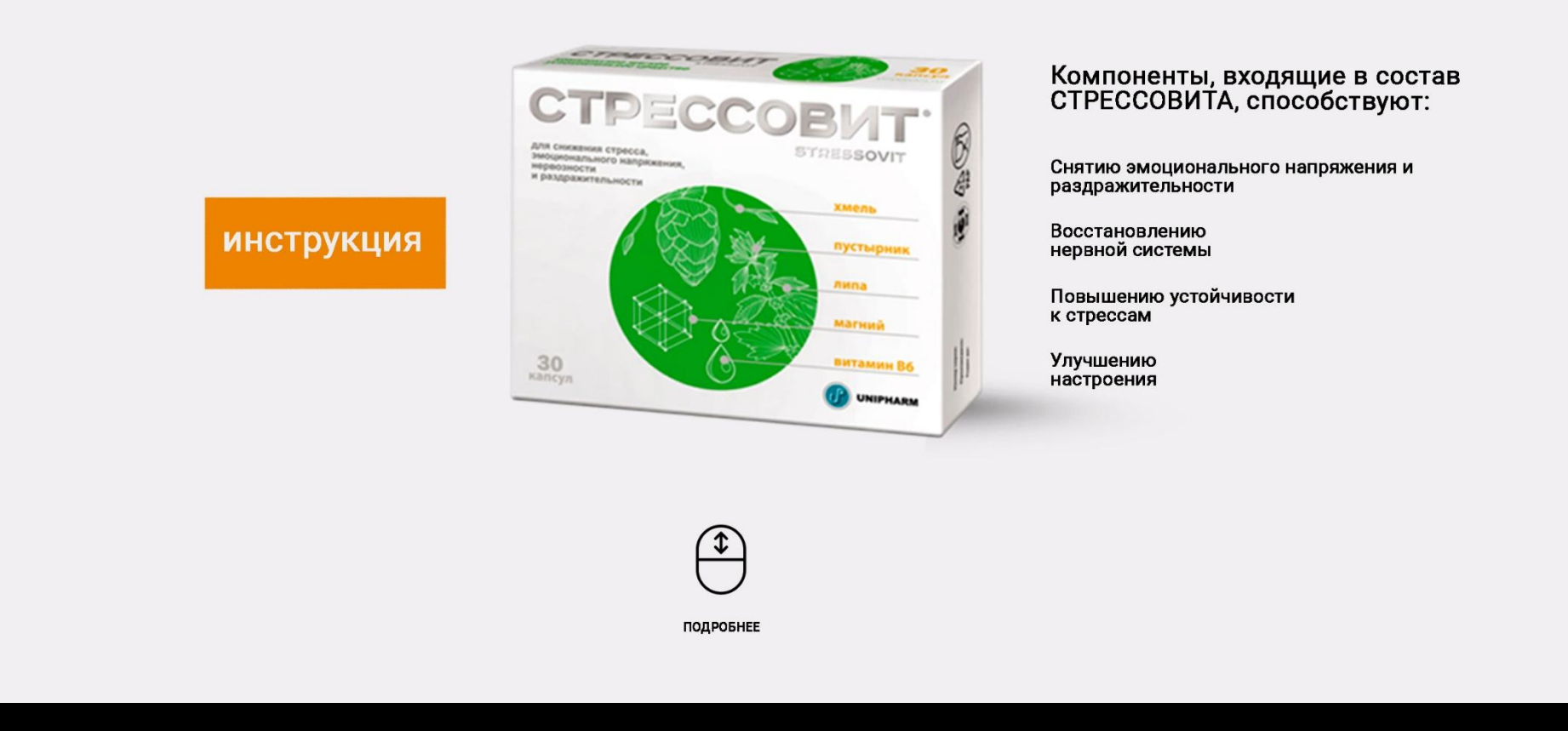

В интерфейсе сайта активное участие принимает навигационная система иконка «скролинг», что позволяет потребителю легко перемещается по разделам сайта. Если пользователь не активировал кнопку стоп стресс, он может скролить сайт вниз, тогда шкала поднимается вверх и пользователю становится доступна вся последующая информация сайта.

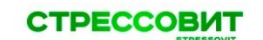

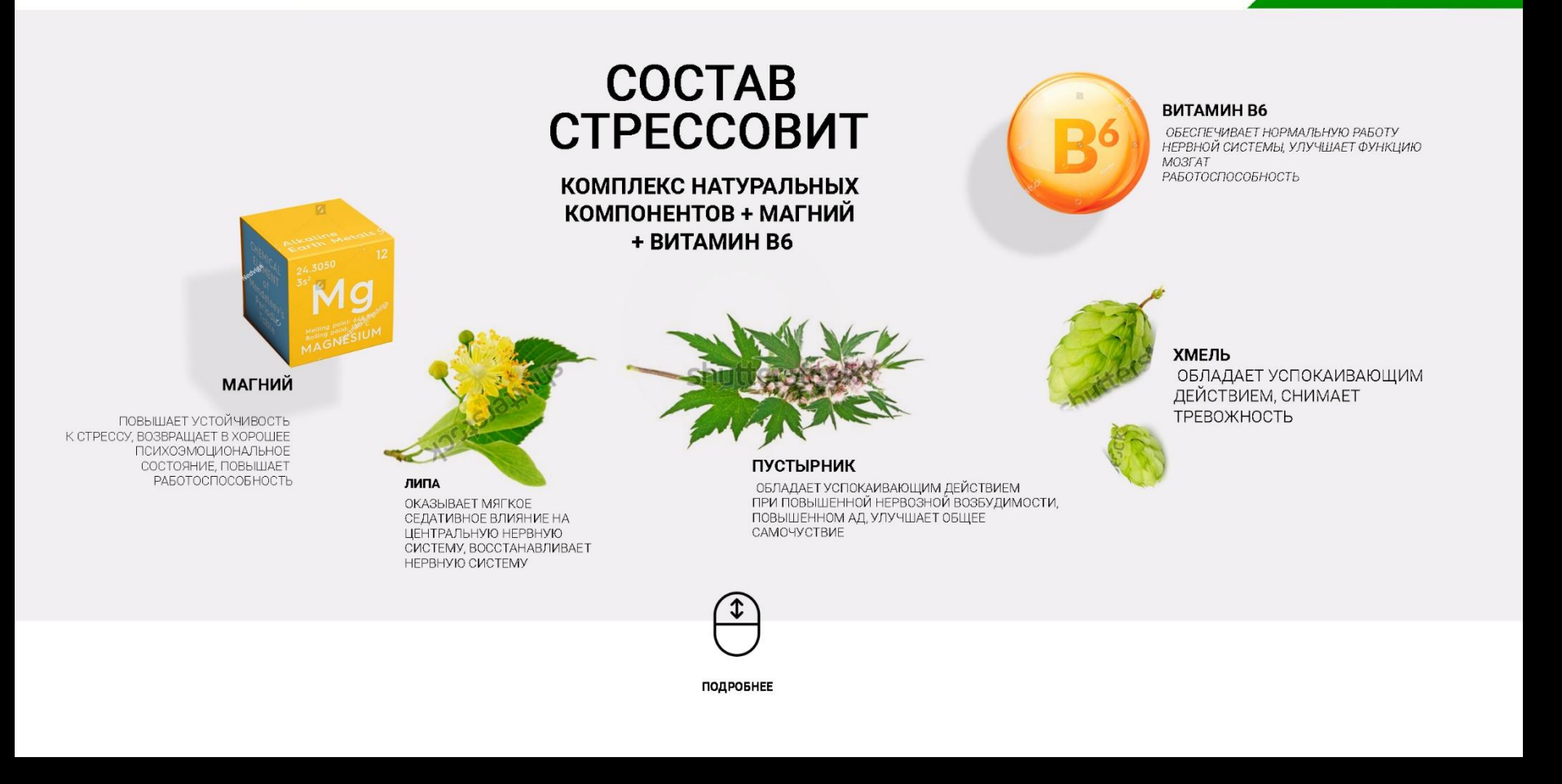

Эффект паралакс. Картинки как бы летают в пространстве, при наведении на картинку изображение фиксируется и приближается

Пример эффекта: http://www.digitalhands.net/

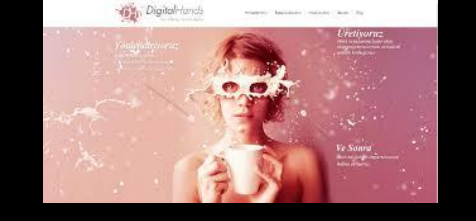

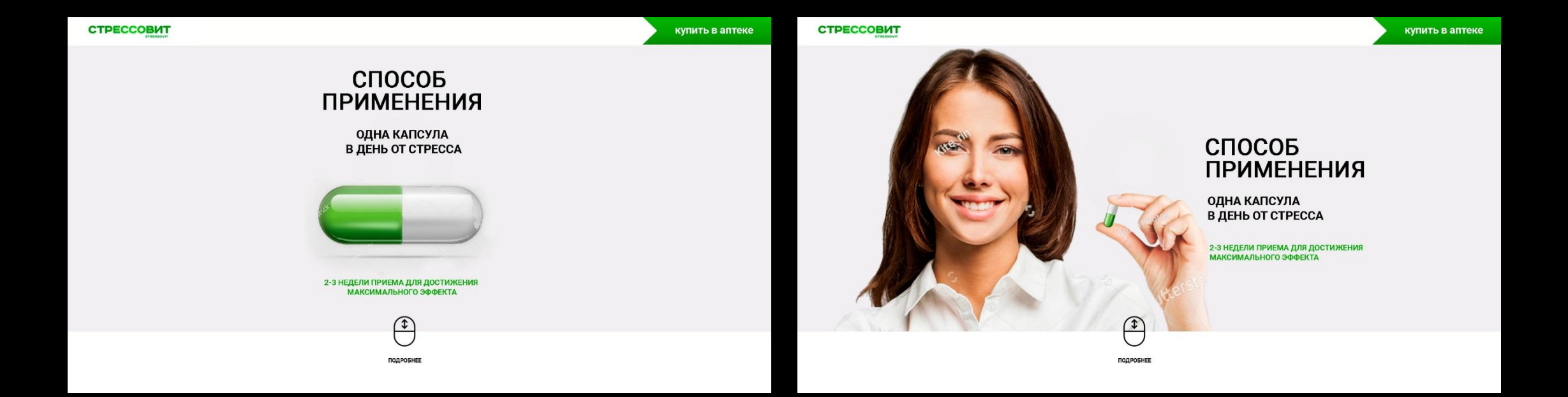

Глава «способ применения» доступна в двух визуальных решениях . Рекомендация - использовать вариант с изображением человека

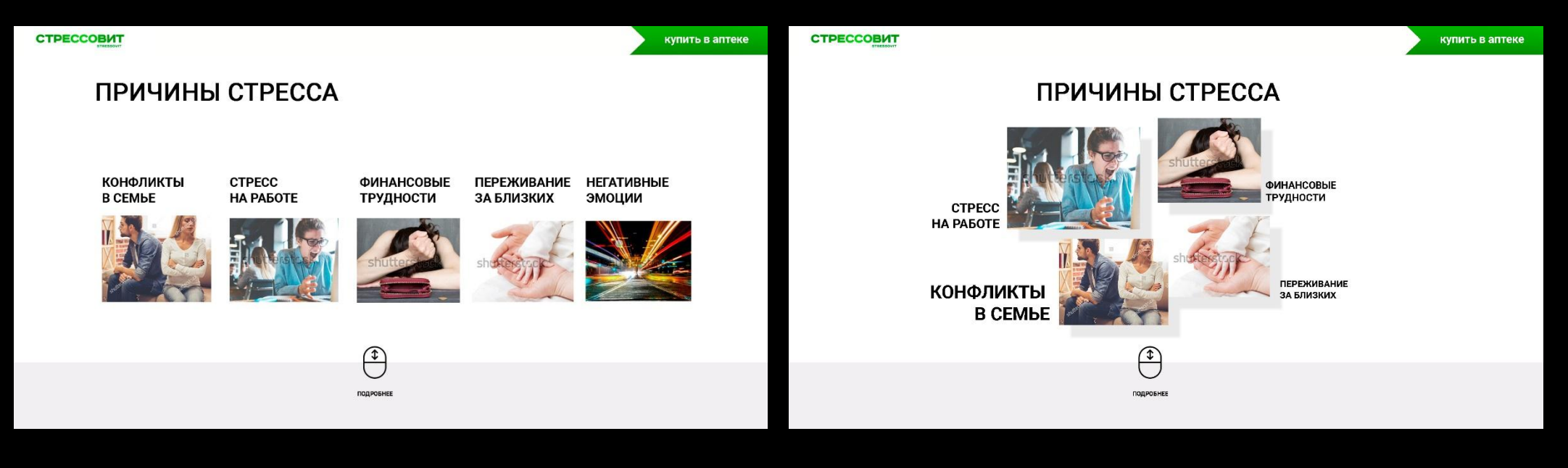

## Вариант 1

Стандартное размещение картинок, с простыми анимационными эффектами. При наведении ка картинку, она переходит на передний план, увеличиваясь на 10 процентов

## Вариант 2

Эффект паралакс. Картинки как бы летают в пространстве, при наведении на картинку изображение фиксируется и приближается

## Пример эффекта: http://www.digitalhands.net/

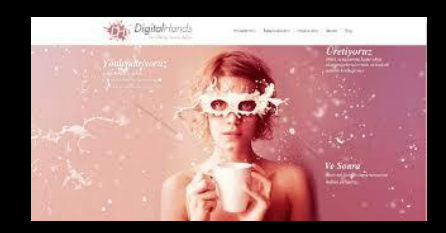

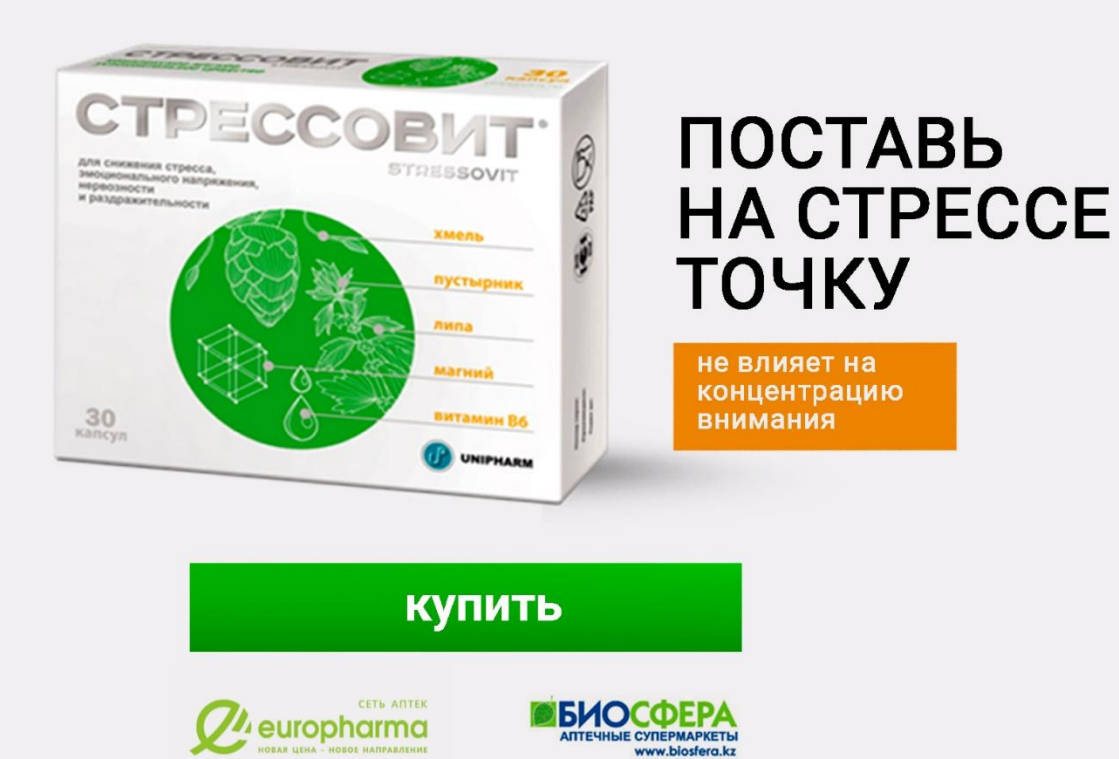

Активация Windows